# **DESENVOLVMENTO DE UM WEBMAP, ATRAVÉS DE SOFTWRE LIVRE, PARA DISPONIBILIZAÇÃO DA BASE CARTOGRÁFICA DO** *CAMPUS* **VIÇOSA DA UNIVERSIDADE FEDERAL DE VIÇOSA**

## *J. P. A. Matta<sup>1</sup>, M. M. Cunha<sup>1</sup>, P. L. Silva<sup>1</sup>, A. P. Santos<sup>1</sup>*

<sup>1</sup>Universidade Federal de Viçosa, Brasil

## **RESUMO**

A internet tem se mostrado um excelente mecanismo para disponibilização de informações cartográficas, pois possibilita o acesso simultâneo a inúmeros usuários e permite a criação de interfaces amigáveis e interativas. Neste sentido é crescente o desenvolvimento de ferramentas denominadas WebMaps que possibilitam a disponibilização de mapas interativos na internet. Este trabalho teve como objetivo a criação de uma aplicação WebMap, através de softwares livres, para disponibilizar a base cartográfica referente ao *campus* Viçosa da Universidade Federal de Viçosa. Para o desenvolvimento da aplicação utilizou-se a biblioteca Leaflet em conjunto com o software QGIS. Através destes, foi possível desenvolver uma aplicação na Web para disponibilizar e facilitar o uso da base cartográfica do *campus,* ampliando a utilização destes dados e contribuindo para a administração territorial desta área.

**Palavras chave:** WebMap, Software Livre, Base Cartográfica Cadastral

## **ABSTRACT**

 The Internet has proven to be an excellent mechanism for providing cartographic information, since it allows simultaneous access to numerous users and the creation of friendly and interactive interfaces. In this sense, the development of tools known as WebMaps that enable the availability of interactive maps on the internet is growing. In this context, this work aims to creating a WebMap application using free software packages to provide a cartographic base for the Federal University of Viçosa campus at Viçosa, Minas Gerais, Brazil. To that end, the Leaflet library and the QGIS software was used to develop this application. Therefore, it was possible to implement an available WebMap application that facilitates and expands the use of the cartographic base of the university, contributing to the territorial administration of this area.

**Keywords:** WebMap, Free Software, Cadastral Cartographic Base

#### 1- INTRODUÇÃO

A capacidade da internet de atingir muitos usuários, independentemente da plataforma, através de custos mínimos e com alta capacidade de atualização, fez com que ela se tornasse uma grande ferramenta para disponibilização de dados cartográficos (KRALL e BROWN, 2001).

Através da Web é possível integrar cartografia e multimídia, permitindo a elaboração e a disponibilização de mapas interativos, onde, além da visualização, o usuário tem a possibilidade de adequar o mapa disponibilizado à suas necessidades específicas (MARISCO, 2014).

No entanto, a publicação de dados cartográficos na Web está condicionada à alguns fatores que são relevantes à funcionalidade e eficiência do aplicativo, e que de certo modo limita seu uso. Um fator importante que deve ser levado em conta, por exemplo, é o volume de dados que serão disponibilizados. Este, afeta diretamente a velocidade de acesso, reduzindo o interesse dos usuários pelo produto disponibilizado.

A publicação de dados cartográficos na internet ocorre através de aplicações denominadas WebMaps e WebGIS. Um WebMap é um mapa disponibilizado através da Web que permite a visualização e a interação entre o usuário e o mapa através de algumas ferramentas disponíveis, como movimentação, zoom, definição das camadas que serão apresentadas, consultas a atributos da base de dados, entre outras (JOHANSSON et al., 2009). Já um WebGIS é uma aplicação que permite análise e processamento dos dados cartográficos através das ferramentas de geoprocessamento, além de possuir as ferramentas básicas de interação, disponibilizando um Sistema de Informação Espacial (SIG) na internet (HEDA & CHIKURDE, 2016).

Existem diversos softwares e bibliotecas destinados à produção de WebMaps, sendo alguns proprietários como o ArcGIS Server e o GeoMedia WebMAP e outros livres como o Leaflet, Alov Map, MapServer, GeoServer e o I3Geo. A utilização de softwares livres ou de código aberto é vantajosa por vários fatores, principalmente por ser livre de custos de licenças e ter vasta documentação existente acerca da implementação e funcionamento dos softwares, dando acesso às informações do código-fonte.

Em relação a disponibilização é sempre aconselhável que haja uma padronização nos produtos cartográficos, afim de obter uma maior difusão dos dados espaciais. No Brasil foi instituído em novembro de 2008 a Infraestrutura Nacional de Dados Espaciais (INDE), através do Decreto Nº 6.666. A INDE tem como objetivo promover o ordenamento na geração, armazenamento, compartilhamento, disseminação e uso dos dados espaciais; além de promover a utilização de normas homologadas pela Comissão Nacional de Cartografia (CONCAR) e evitar duplicidade na obtenção de dados espaciais pelos órgãos públicos (BRASIL, 2008). Para atingir tais objetivos a INDE definiu especificações técnicas que devem ser seguidas para produção e disponibilização de bases cartográficas.

Assim, este trabalho teve como objetivo desenvolver um WebMap, através da biblioteca livre Leaflet, para disponibilizar e facilitar o uso da base cartográfica do campus Viçosa, da Universidade Federal de Viçosa (UFV).

#### 2- METODOLOGIA

O *campus* Viçosa da UFV está localizado no município de Viçosa, no estado de Minas Gerais, compreendendo uma extensão territorial de aproximadamente 1600 ha. A base cartográfca deste *campus* possui classes de objetos referentes ao mapeamento na escala de 1:1000, de acordo com a especificação técnica de estruturação de dados geoespaciais vetoriais, produzida pela DSG em 2016 (ET-EDGV-DEFESA-F-Ter). A geometria das feições foram obtidas por compilação de levantamentos topográficos existentes, e restituição monoscópica a partir de ortofotos.

Para disponibilizar a base cartográfica na Web, utilizou-se o Leaflet. O Leaflet é uma biblioteca open source na linguagem JavaScript desenvolvida para a elaboração e disseminação de mapas interativos na internet (LEAFLET, 2017). Dentre as suas principais características destacam-se sua eficiência, simplicidade e performance, o que torna essa biblioteca aplicável tanto para plataformas móveis quanto para desktops. A biblioteca foi projetada com foco no desempenho e usabilidade, assim, seu código fonte é bem simples e legível.

Os produtos gerados com o auxílio do Leaflet são definidos como WebMaps pois permitem algum tipo de interação básica com o usuário, como zoom, movimentação, manipulação das camadas visíveis, cálculo de áreas e distâncias, entre outras.

No caso do Leaflet, a criação de um WebMap pode ser alcançada através de três arquivos principais. O primeiro é um arquivo HTML (*HyperText Markup Language*) onde são definidos as características básicas, como a camada de fundo, o estilo do mapa e a chamada dos outros dois arquivos prncipais, que são: a biblioteca Leaflet em um arquivo Javascript e, o arquivo de estilos CSS (*Cascating Style Sheet*) da biblioteca Leaflet. Dentro do arquivo HTML, cria-se uma script na linguagem javascript, que utiliza-se das diversas funções existentes na biblioteca Leaflet, de modo a definir as coordenadas iniciais em que o mapa será centrado, o nível de zoom, as camadas vetoriais a serem apresentadas e os plugins de ferramentas inseridos. Estes plugins aumentam as possibilidades de interação entre os usuários e os dados presentes na base cartográfica.

Para disponibilizar a base cartográfica, devese listar as classes de feições no arquivo HTML em formato compatível com o Leaflet, sendo aceito o GeoJSON. Este é um formato para codificar uma variedade de estruturas de dados geográficos. Um objeto GeoJSON pode representar uma geometria, uma característica ou uma coleção de recursos. O GeoJSON suporta os seguintes tipos de geometria: *Point, LineString, Polygon, MultiPoint, MultiLineString, MultiPolygon e GeometryCollection* (BUTLER et al., 2008).

O software livre QGIS possui um plugin chamado QGIS2WEB que permite a criação de um WebMap através da plataforma Leaflet. Este plugin converte todos os planos de informação do projeto do QGIS em formato GeoJSON e, em seguida, gera uma pasta contendo os arquivos do Leaflet e o arquivo HTML.

Neste trabalho utilizou-se o plugin do QGIS para a criação do WebMap a fim de facilitar o desenvolvimento do mesmo. Tornando mais simples a transformação dos arquivos vetoriais para o formato GeoJSON e a criação do arquivo HTML. Vale ressaltar que um usuário leigo pode gerar um webmap facilmente com a utilização deste plugin. Entretanto, para uma maior customização da aplicação web é necessário conhecimentos em HTML, JavaScript e CSS.

### 3- RESULTADOS

A Tabela 1 mostra os arquivos que foram disponibilizados e o tipo da primitiva geométrica em que estes se encontram. Na Figura 1 é mostrado o WebMap desenvolvido, apresentando o layout e a simbologia adotada para cada feição. Como plano de fundo foi inserida a *tile* do OpenStreetMap.

Além da visualização da informação espacial, o WebMap desenvolvido possibilita a consulta aos dados não espaciais, ou seja, os dados descritivos das feições, como mostra a Figura 2. Estes dados são importantes pois caracterizam a geometria, descrevendo aspectos

não visuais igualmente essenciais à gestão territorial. Por exemplo, através dos dados descritivos, pode-se consultar quais vias ainda não foram asfaltadas ou qual o nome de determinada edificação.

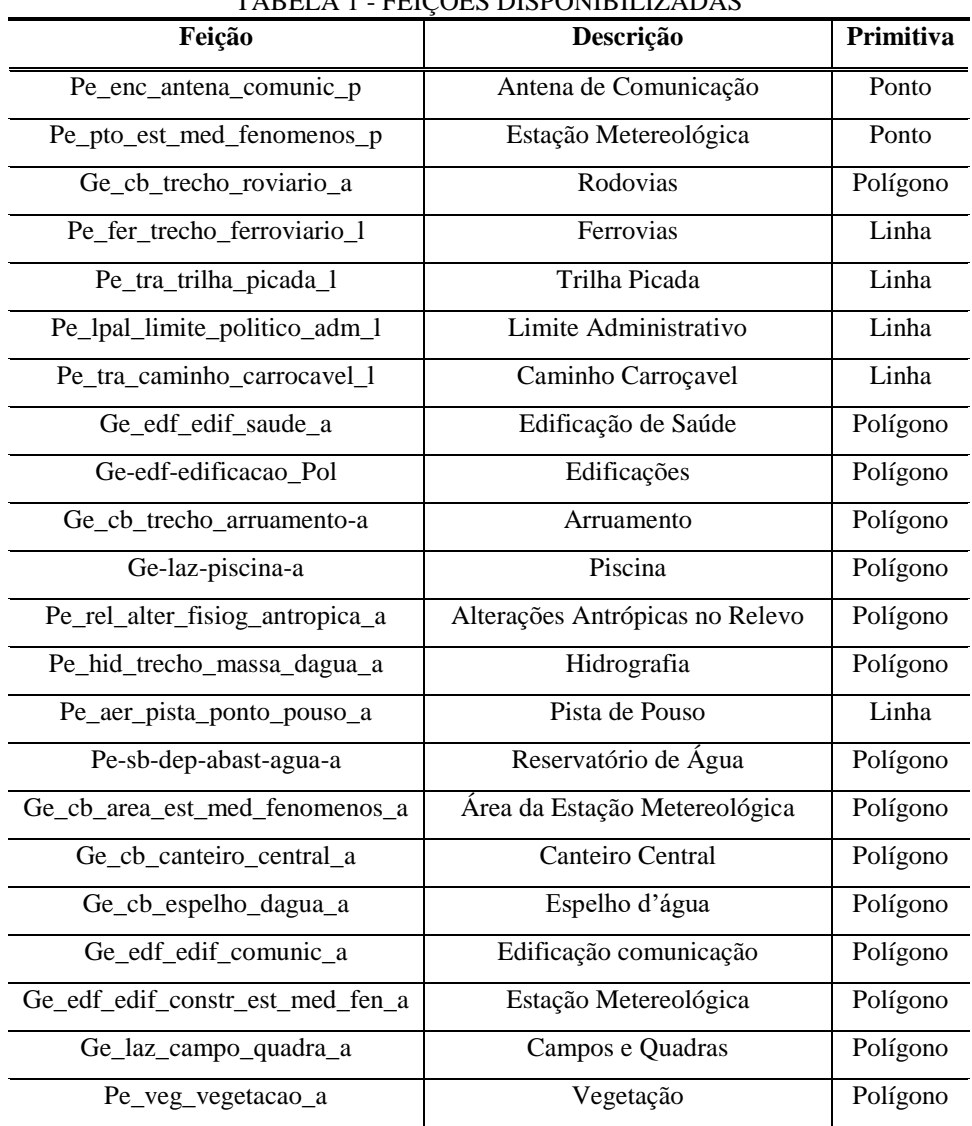

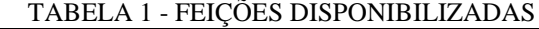

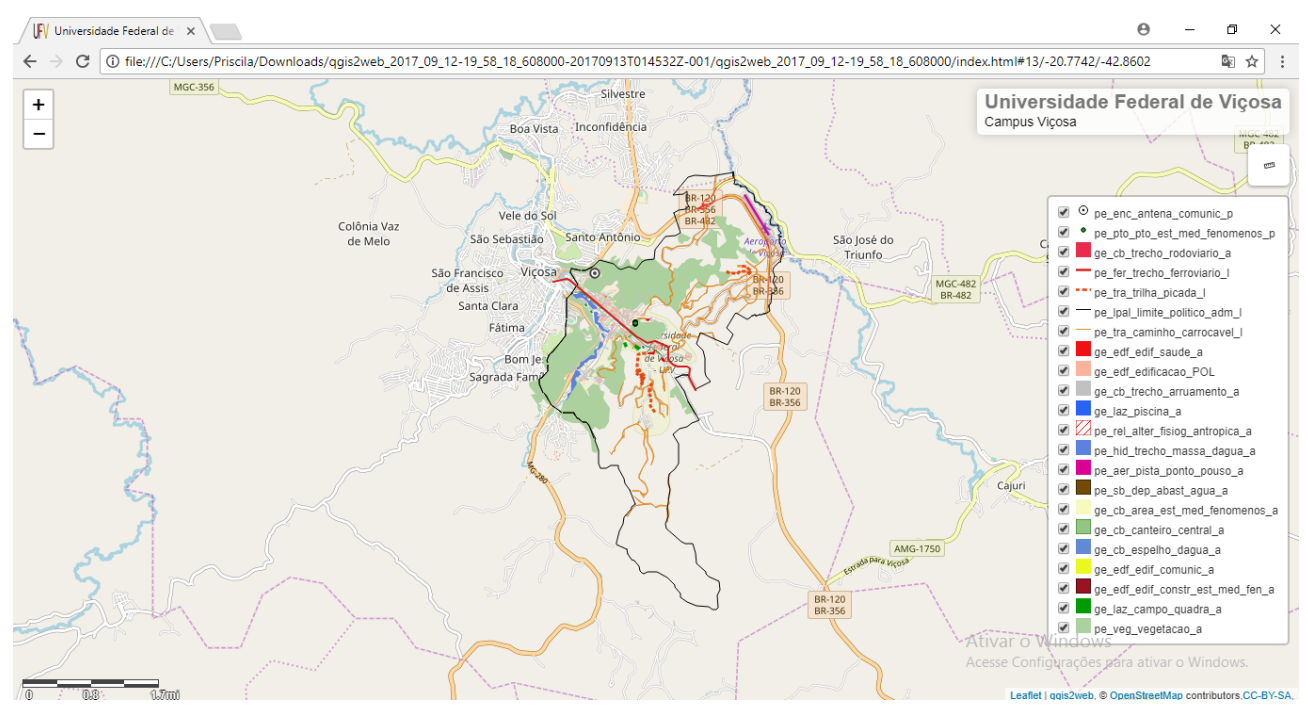

FIGURA 1 - WEBMAP *CAMPUS* VIÇOSA UFV

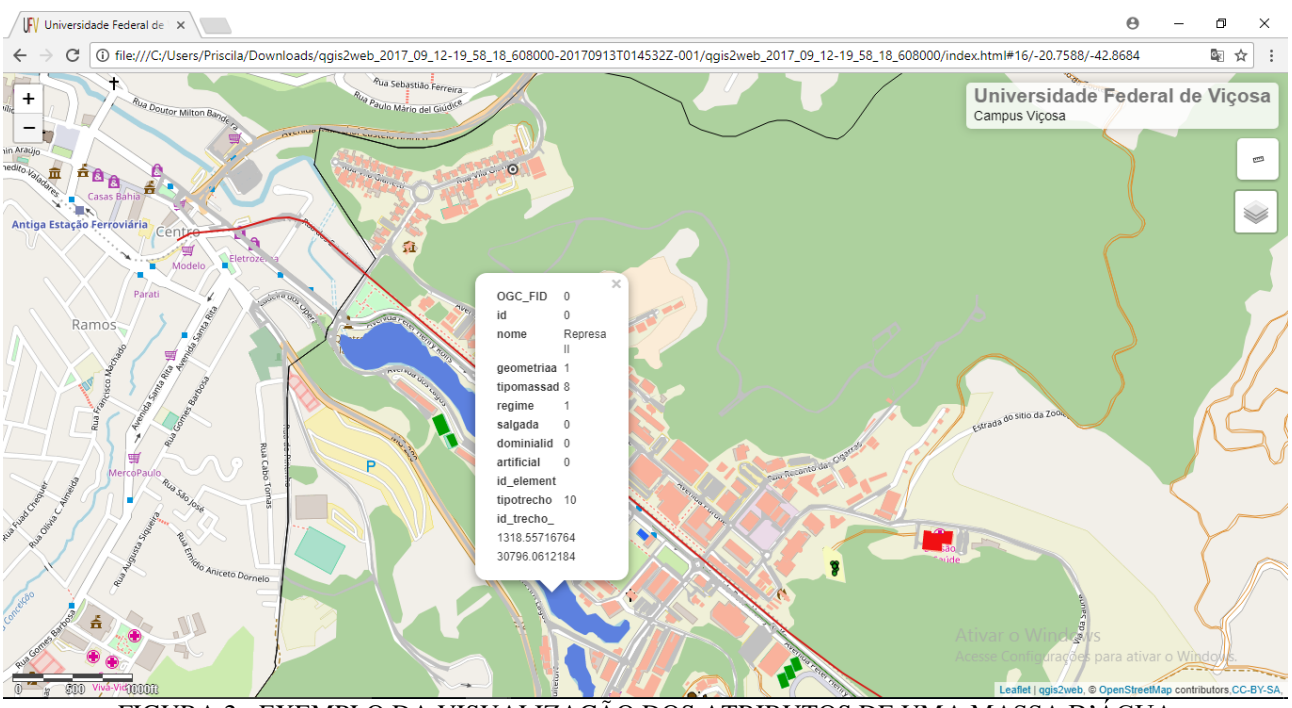

FIGURA 2 - EXEMPLO DA VISUALIZAÇÃO DOS ATRIBUTOS DE UMA MASSA D'ÁGUA

Além de consultas aos atributos das feições foram inseridas: uma ferramenta para medição de distâncias e áreas; um plugin para gerenciamento das camadas ativas e inativas e uma escala gráfica, conforme pode ser visualizado na Figura 1.

### 4- CONCLUSÕES

Como resultado deste trabalho, tem-se uma aplicação Web que disponibiliza informações espaciais da região de estudo e apoia as tomadas de decisão referentes ao planejamento e administração do território.

O produto gerado possui interface amigável e não necessita de software para possibilitar o acesso aos dados espaciais, pois é disponibilizado na internet, o que proporciona uma maior facilidade e agilidade na disponibilização e acesso aos produtos cartográficos. O

alcance dessas informações é potencializado pela adequação aos padrões da INDE. Essas normas garantem a interoperabilidade dos dados entre diferentes órgãos produtores de dados cartográficos. Isso faz com que esse material cartográfico possa ser utilizado por vários órgãos e usuários, evitando esforços e gastos duplicados, otimizando o processo de representação da área de interesse e cumprindo com a finalidade de planejamento e/ou obtenção de informação através dos dados espaciais.

Vale destacar a facilidade de obtenção destes resultados utilizando software livre. O Leaflet depende apenas da sua biblioteca desenvolvida em JavaScript, desta forma para o desenvolvimento de aplicações WebMaps é necessário somente a manipulação do arquivo HTML, exigindo o conhecimento de linguagens JavaScript e CSS, não necessitando de um servidor de mapas, como é o caso do software i3Geo que utiliza o MapServer. Além do quesito econômico, este tipo de software conta com a vantagem de ser estudado e aperfeiçoado por uma comunidade ativa de colaboradores, o que implica no aumento das possibilidades funcionais e de personalização dos aplicativos.

Como sugestões para trabalhos futuros, existe a possibilidade da utilização de outros softwares livres mais robustos que permitam a disponibilização de informações espaciais na internet. Com o intuito de desenvolver uma ferramenta WebGIS, que além da visualização e interação, alcançada por um WebMap, de ferramentas de geoprocessamento para análise e extração de informação dos dados espacias através da internet.

### REFERÊNCIAS BIBLIOGRÁFICAS

BRASIL. Decreto nº 6.666, de 27 de novembro 2008. 2008. Disponível em: < http://www.planalto.gov.br /ccivil\_03/\_Ato2007-2010/2008/Decreto/D6666.htm>. Acesso em: 10 de maio de 2017.

BUTLER, H. et al. The GeoJSON Format Specification. 2008.

CONCAR. Plano de Ação para a Implantação da INDE. Comissão Nacional de Cartografia (CONCAR), Brasília, Brasil, 2010.

DSG. Especificação Técnica para a Estruturação de Dados Geoespaciais Vetoriais de Defesa da Força Terrestre (ET-EDGV-F-TER).2. Ed. Diretoria de Serviço Geográfico (DSG). Brasília, Brasil, 2016a.

DSG. Especificação Técnica para a Aquisição de Dados Geoespaciais Vetoriais de Defesa da Força Terrestre (ET-ADGV-F-TER).2. Ed. Diretoria de Serviço Geográfico (DSG). Brasília, Brasil, 2016b.

DSG. Especificação Técnica de Produtos de Conjuntos Dados Geoespaciais Vetoriais de Defesa da Força Terrestre (ET-PCDG-F-TER).2. Ed. Diretoria de Serviço Geográfico (DSG). Brasília, Brasil, 2016c.

HEDA, M. R., CHIKURDE, S. V., A Review: Geo-Information Technology for Web-Mapping Application. Em Anais IJARCCE - International Journal of Advanced Research in Computer and Communication Engneering. Março de 2016.

JOHANSSON, L. P., JUNIOR MACHADO, D. M., SANTINI, J. C., FILHO, O. S., Solução webmapping para elaboração de projetos de adequação ambiental em propriedades rurais na Bacia do Paraná 3. Em Anais XIV Simpósio Brasileiro de Sensoriamento Remoto, Natal, Brasil, 25-30 de abril de 2009.

KRAAK, M. e BROWN, A.; Web Cartography. Editora CRC Press, 2001. 228p.

Leaflet. Leaflet na open-source JavaScript library for mobile-friendly interactive maps. 2017. Disonível em: < http://leafletjs.com/>. Acesso em: 10 de Agosto de 2017.

MARISCO, N. Gráficos vetoriais escaláveis (SVG) para disseminar mapas para Web interativos e dinâmicos. Em Anais do XXVI Congresso Brasileiro de Cartografia, V Congresso Brasileiro de Geoprocessamento e XXV Exposicarta. Gramado, RS, 03 a 07 de agosto de 2014. UFRGS.